## Fiche technique Pubs Internet Small Leaderboard (+ publication sur les sites mobiles)

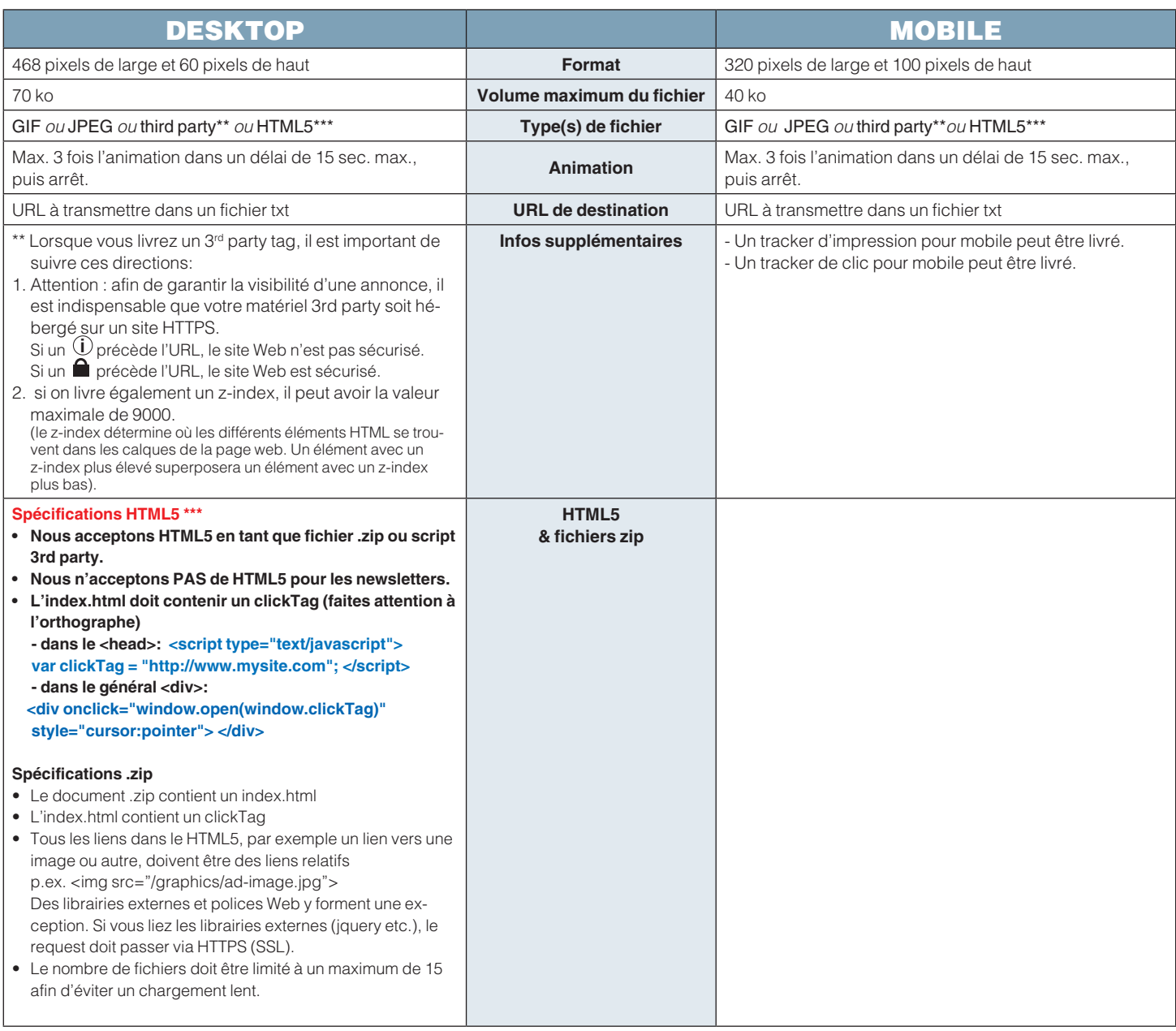